## **Videokonferenzen mit BigBlueButton**

[BigBlueButton](https://www.bigbluebutton.org) ist technisch das Videokonferenzsystem, welches sich hinter dem Videokonferenzmodulen [von](https://wiki.mzclp.de/doku.php?id=webtools:videokonferenzen#welche_angebote_gibt_es) [IServ](https://wiki.mzclp.de/doku.php?id=webtools:videokonferenzen#welche_angebote_gibt_es), der [niedersächsischen Bildungcloud \(NBC\)](https://wiki.mzclp.de/doku.php?id=nbc:startseite) und [dem Angebot des Medienzentrums Cloppenburg](https://wiki.mzclp.de/doku.php?id=nbc:voransicht_des_videokonferenzsystems) verbirgt.

## **Tipps & Ressourcen**

- [kostenloser Onlinekurs](https://edu4.one/?course=iserv-tutorial-videokonferenz-modul) zur Nutzung des IServmoduls
	- Anleitung zur Erstellung von Breakouträumen (Gruppenphasen) in BigBlueButton

From: <https://wiki.mzclp.de/>- **Fortbildungswiki des Medienzentrums Cloppenburg**

Permanent link: **<https://wiki.mzclp.de/doku.php?id=webtools:vk-bbb&rev=1587306343>**

Last update: **2020/04/19 16:25**

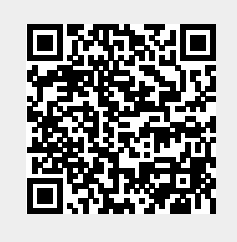